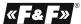

F&F Filipowski sp. j. Konstantynowska 79/81 95-200 Pabianic phone/fax: (+48 42) 215 23 83 / 227 09 71 POLAND http://www.fif.com.pl e-mail: biuro@fif.com.pl

EXTENSION MODULE DIGITAL I/O with MODBUS RTU

MR-DIO-1

WARRANTY. The F&F products are covered by a warranty of the 24 months from the date of purchase. Effective only with proof of purchase. Contact your dealer or directly with us. More information how to make a compliant can be found on the website: <a href="https://www.ffc.com.pl/reklamacie">www.ffc.com.pl/reklamacie</a>

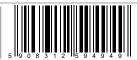

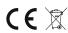

Do not dispose of this device in the trash along with other waste! According to the Law on Waste, electro coming from households free of charge and can give any amount to up to that end point of collection, as well as to store the occasion of the purchase of new equipment (in accordance with the principle of old-for-new, regardless of brand). Electro thrown in the trash or abandoned in nature, pose at hreat to the environment and human health.

Module MR-DIO-1 serves as an external expansion device digital inputs or outputs programmable logic controllers PLC or other devices in which data exchange is via RS485 port in accordance to the MODBUS RTU protocol.

Module MR-DIO-1 has six universal contacts. Each of the contacts depending on how the connection can be a digital input or output. Digital input, treated as a "dry contact," is realized by closing the circuit the input to the "minus" power supply module. Digital output, described as "open collector", is realized by closing the circuit the output to the public of power supply module. Digital output, described as "open collector", is realized by closing the circuit the output to the "plus" of power supply module. The module has a recording of output function in non-volatile local memory. After

each power-output module will revert to a saved state.

Reading status of contacts, setting their status and communication parameters is realized through the RS-485 port using MODBUS RTU communication protocol.

- 1 -

## Registers

| Communication parameters                                                                                                    |                                                                                                    |                                   |                                   |                     |  |  |
|----------------------------------------------------------------------------------------------------|----------------------------------------------------------------------------------------------------|-----------------------------------|-----------------------------------|---------------------|--|--|
| adress                                                                                                    | description                                                                                                    | code                              | type                              | atr.                |  |  |
| 0                                                                                                    | read actual base sdress                                                                                                    | 03                                | int                               | read                |  |  |
| 0                                                                                                    | save a new base adress: 1÷238                                                                                                    | 06, 16                            | int                               | write               |  |  |
| the module<br>address, th<br>address re                                                                                                    | n accept network addresses in the range 1 ÷ 24<br>e is set in a complex way: using the MODBUS<br>the number in the range 1 to 238, and a mul<br>sidual, ie the number from 0 to 9th The si<br>the network address (eg, 1 + 6 = 7, 70 + 3 = 73, 2 | protoco<br>ti-positio<br>um of th | to set to<br>on switch<br>ese two | he base<br>h to set |  |  |
| 1                                                                                                    | read a speed of transmission                                                                                                    | 03                                | int                               | read                |  |  |
| 1                                                                                                    | save a new speed of transmission                                                                                                    | 06, 16                            | int                               | write               |  |  |
| The speed value [bits/sec] is given in the form of an integer divided by 100, for example, 9600 bit/sec write in figures 96; 115200 bit/sec write in figures 1152. |                                                                                                    |                                   |                                   |                     |  |  |
| 2                                                                                                    | read of actual parity value                                                                                                    | 03                                | int                               | read                |  |  |
| 2                                                                                                    | save a new parity value                                                                                                    | 06, 16                            | int                               | write               |  |  |
| Parity adop                                                                                                    | t appropriate meanings: NONE - 0; EVEN - 1, 0                                                                                                    | DDD - 2                           |                                   |                     |  |  |
| 3                                                                                                    | read of actual number of stop bits                                                                                                    | 03                                | int                               | read                |  |  |
| 3                                                                                                    | save the number of stop bits                                                                                                    | 06, 16                            | int                               | write               |  |  |
| Number of                                                                                                    | stop bits accepts the importance of 1 or 2                                                                                                    |                                   |                                   |                     |  |  |

Switching on of the power supply is indicated by lighting the green LED U Laws correct data exchange between the module and the second device is indicated by a yellow LED lighting Tx.

### Parameters of MODBUS RTU protocol

| Communication parameters                         |                                                                                                    |  |  |
|--------------------------------------------------|----------------------------------------------------------------------------------------------------|--|--|
| Protocol                                         | MODBUS RTU                                                                                                    |  |  |
| Work mode                                        | SLAVE                                                                                                    |  |  |
| Port settings<br>(factory settings)              | Bit numbers on s: 1200 / 2400 / 4800 / 9600 / 19200 / 3840 / 57600 / 115200 Data bits: 8 Parity: NONE/EVEN/ODD Start bits: 1 Stop bits: 1/2                                                                                                    |  |  |
| Range of network addresses<br>(factory settings) | 1÷247 (70)                                                                                                    |  |  |
| Range of base addresses                          | 1÷238                                                                                                    |  |  |
| Range of residual addresses<br>(switch code)     | 0÷9                                                                                                    |  |  |
| Command codes                                    | 1: Read state of all outputs (0x01 - Read Coils) 2: Read state of all inputs (0x02 - Read Discrete Inputs) 3: Read value of outputs registry (0x03 - Read holding Register) 5: The setting of a single output (0x05 - Write Single Coil) 6: The setting of a single output (0x06 - Write Single Register) 15: The setting of multiple outputs (0x0F - Write Multiple Coil) 16: The setting of multiple outputs (0x10 - Write Multiple Coil) 17: Read ID (0x11 - Report Slave ID) |  |  |
| The maximum frequency or queries                 | 15Hz                                                                                                    |  |  |

| I/O paramaters |                                                                                                    |           |          |         |  |  |  |
|----------------|----------------------------------------------------------------------------------------------------|-----------|----------|---------|--|--|--|
| adress         | description                                                                                                 | code      | type     | atr.    |  |  |  |
| 4000÷4005      | read state of outputs 1÷6                                                                                   | 02        | bool     | read    |  |  |  |
| 4006÷4007      | free (allways value 0)                                                                                      | 02        | bool     | read    |  |  |  |
| 2000÷2005      | read state of outputs1÷6                                                                                    | 01        | bool     | read    |  |  |  |
| 2000÷2005      | save state of outputs1÷6                                                                                    | 05, 15    | bool     | write   |  |  |  |
|                | and outputs assume the values of single bits of a read outputs assume the values of single bits of a terms. |           |          |         |  |  |  |
| 2006           | free                                                                                                    | 01        | bool     | read    |  |  |  |
| 2006           | free                                                                                                    | 05, 15    | bool     | write   |  |  |  |
|                | maintain the continuity of the group readin<br>used to store the one bit.                                   | g registe | ers from | 2000 to |  |  |  |
| 2007           | write command exit status to the local                                                                      | 05, 15    | bool     | write   |  |  |  |
| 2007           | read (allways value 0)                                                                                      | 01        | bool     | read    |  |  |  |

Writing of value 1 to the registry saves the state of the outputs. After the writing in local memory registry value is automatically set to 0.

In response to the command "odzczyt ID" (code 17), we obtain a packet of information about the module: in the "Slave ID" code 0xEC; in the "Run Status Indicator" code 0xFF; in the "Additional Data" text "DIO-1Mv1.0"

- 3 -- 4 -

# Setting the Network Address

Module MR-DIO-1 can accept network addresses in the range 1 ÷ 247. The network address of the module is set in a complex way: using the MODBUS protocol to set address of the module is set in a complex way; using the wholebus produce to set the base address, the number in the range 1 to 238, and a multi-position switch to set address residual, ie the number from 0 to 9th The sum of these two values determines the network address (eg, 1+6=7, 70+3=73, 238+9=247). Multi-position code switch is located under the front elevation. Cladding removed using flat-head screwdriver 3mm elevation gently undermining hooks on the sides of the enclosure. 3mm flat screwdriver to switch the rotary switch to the desired number, as a sub-address (range 0 to 9). Set a new module address is the sum of the values and partial base address, after setting the front elevation set up with special attention to the proper fitting of LEDs in the holes.

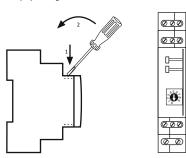

### Assembly

General assumptions:

- \* Recommend the use of filters and surge suppression (eg, OP-230 F&F).

  \* Recommended use of shielded twisted pair signal cables for connecting the module to another device.

  \* Communication lines must be completed by termination module LT-04 (F&F).

  \* When using shielded cables grounded screens performed only on one side and as
- close to the device.
- \* Do not lay signal cables in parallel in close proximity to the line of high and medium voltage. - 5 -

Wiring diagram, depending on the selected function of contact DI/DO Digital inputs (DI): D1, D2, D4, D5. Digital outputs (DO): D3, D6.

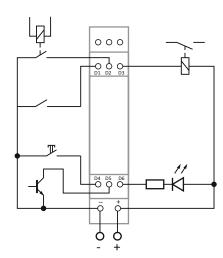

\* Do not install the module in close proximity to high power electrical loads, electromagnetic measurement devices, devices with phase power regulation, and other devices that may introduce noise.

### Installation

- Set the address and communication parameters of module.
   Take OFF the power

- 3. Put on the module on the rail..

  4. Power connect to joints 10-12 accordance to marks.
- S. Signal outputs 1-3 (port R6-485) connect with outputs of device type MASTER.

  6. Circuits contact close to the points of power module in accordance to their purpose: Dx "minus" for the work of the contact as an input (DI), Dx "plus" for a job as a contact output (DO).

Reset communication settings Under cover is available code switch. 1. Take OFF the power.

- Remove front panel.
   Set "9" on the switch.
- $4.\, Take\, ON\, the\, power\, and\, within\, 3\, sec\, switch\, to\, "0".$

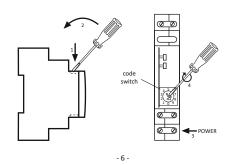

# Inputs/outputs description

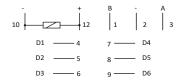

- serial port RS-485
- 4÷9 contacts DI/DO
- galvanic connection to p.10 module supply

RS-485 port is not galvanically isolated from power supply module.

# TECHNICAL DATA

| power supply                                | 9÷30V DC                           |
|---------------------------------------------|------------------------------------|
| max current load                            | 25mA                               |
| contact number DI/DO                        | 6                                  |
| voltage contact                             | <50V                               |
| work current contact: constant / pulse(20%) | 100mA/200mA                        |
| port                                        | RS-485                             |
| communication protocol                      | MODBUS RTU                         |
| working temerature (without condensation)   | -40°C÷50°C                         |
| storage temperature                         | -40°C÷70°C                         |
| relative humidity                           | 85% dla 30°C                       |
| fixing                                      | 1.5mm <sup>2</sup> screw terminals |
| torque                                      | 0.4Nm                              |
| dimensions                                  | 1 moduł (18mm)                     |
| protection                                  | IP20                               |
|                                             |                                    |

# **X-ON Electronics**

Largest Supplier of Electrical and Electronic Components

Click to view similar products for Controllers category:

Click to view products by F&F manufacturer:

Other Similar products are found below:

CS1WCN223 CS1WCN713 CS1WKS001E 61F-11NH 61FGPN8DAC120 61F-GP-NT AC110 61F-GPN-V50-AC110 70177-1011 F03-03

HAS B F03-03 HAS C F03-31 81513201 81513535 81550401 FT1A-C12RA-W 88981106 H2CAC24A R88A-CAGA005S R88A
CRGB003CR-E R88ARR080100S R88A-TK01K DCN1-1 DTB4896VRE DTB9696CVE DTB9696LVE MR-50LF+ E53-AZ01 E53E8C

E5CWLQ1TCAC100240 B300LKL21 NE1ASCPU02EIPVER11 NE1SCPU01 NE1SDRM21U NSCXDC1V3 NSH5-232CW-3M

NT20SST122BV1 NV3Q-SW41 NV4W-ATT01 NV-CN001 OAS-160-N K31S6 K33-L1B K3TX-AD31A L595020 SRS2-1 G32X-V2K

26546803 26546805 26546831 CJ1W-OD204